## **DIN A2, 2-Seiter**

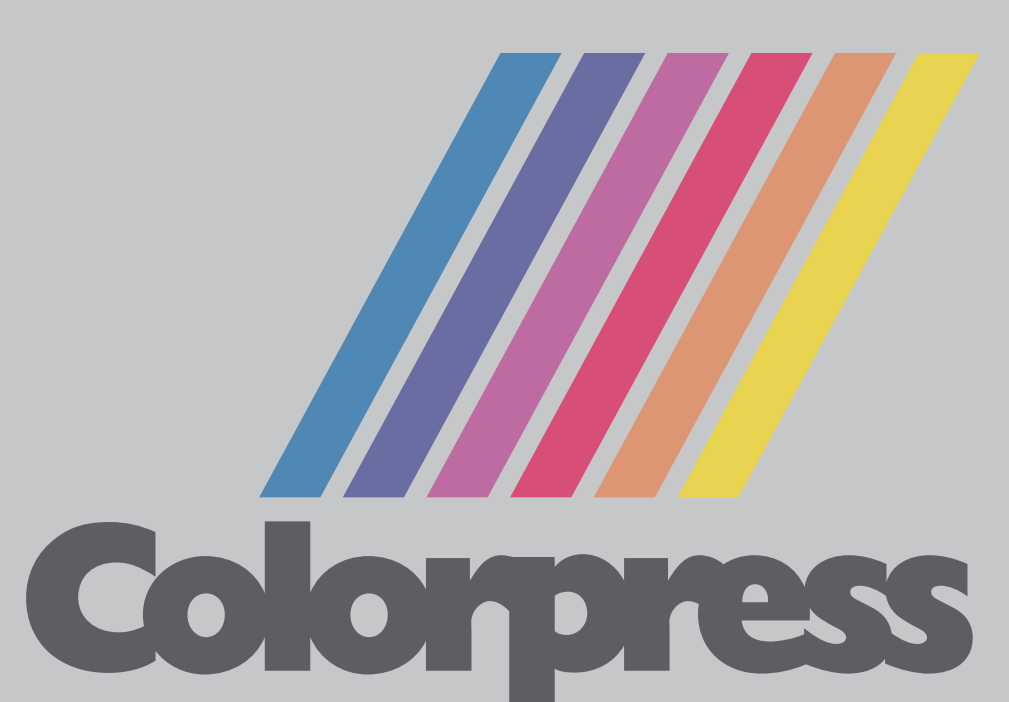

## **Druckerei** ▬

Diese Datei in Ihrem Graphikprogramm hinterlegen.